# **RPI4 - 64 bit vs 32 bit Performance Report**

# **Performance Output:**

### **Memory\_Chart**

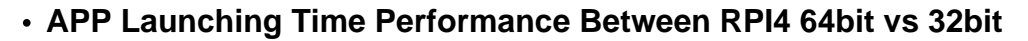

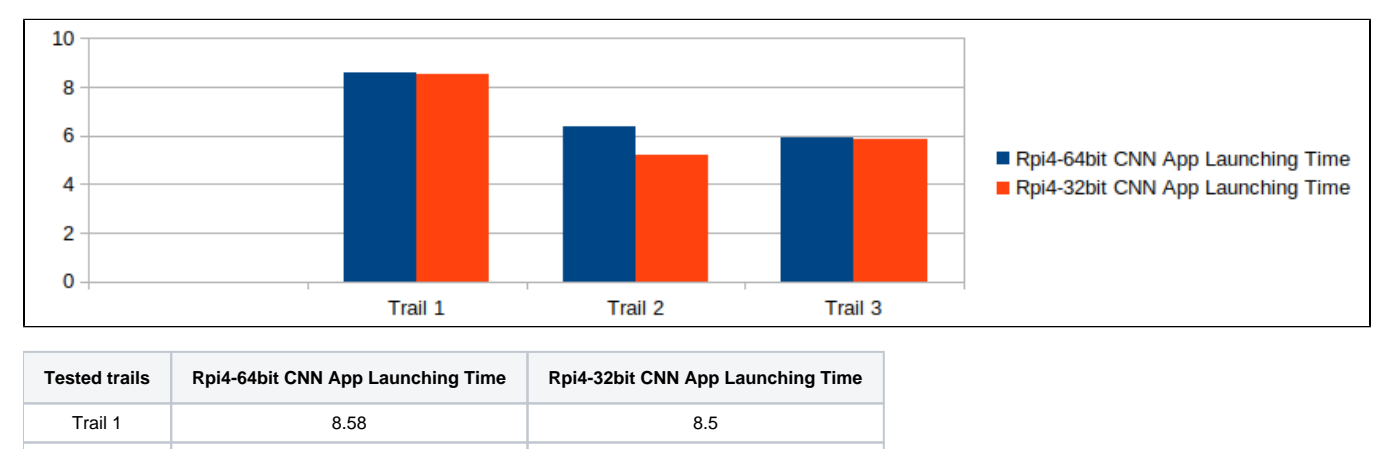

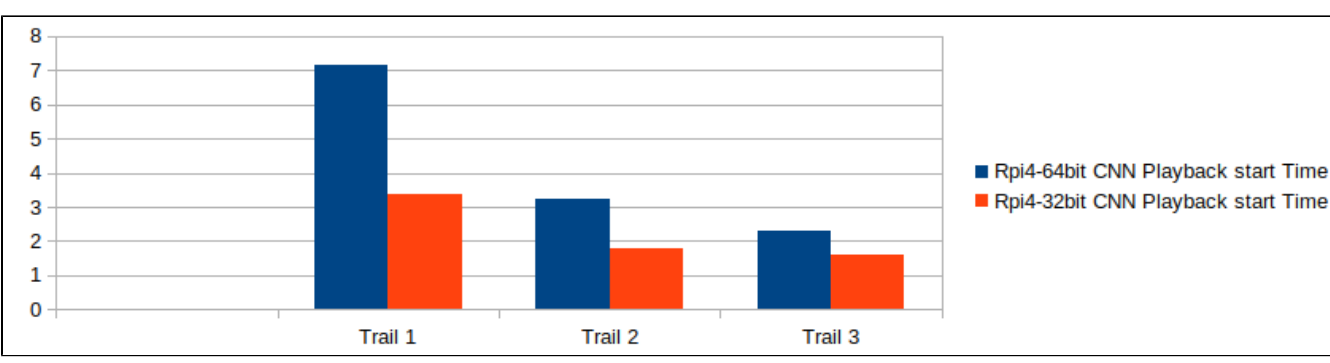

### **Playback Start Time Performance Between RPI4 64bit vs 32bit**

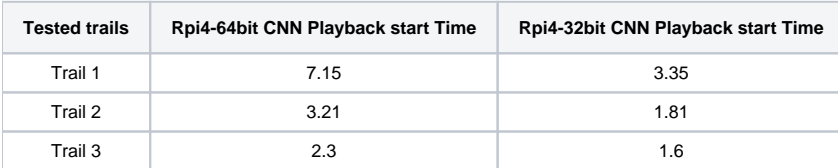

Trail 2  $\begin{array}{|c|c|c|c|c|}\hline \text{1-1} & \text{1-1} & \text{1-1} & \text{1-1} \ \hline \end{array}$ Trail 3  $\begin{array}{|c|c|c|c|c|}\hline \text{5.93} & & \text{5.88}\ \hline \end{array}$ 

### **Used Memory Comparision Between RPI4 64bit vs 32bit**

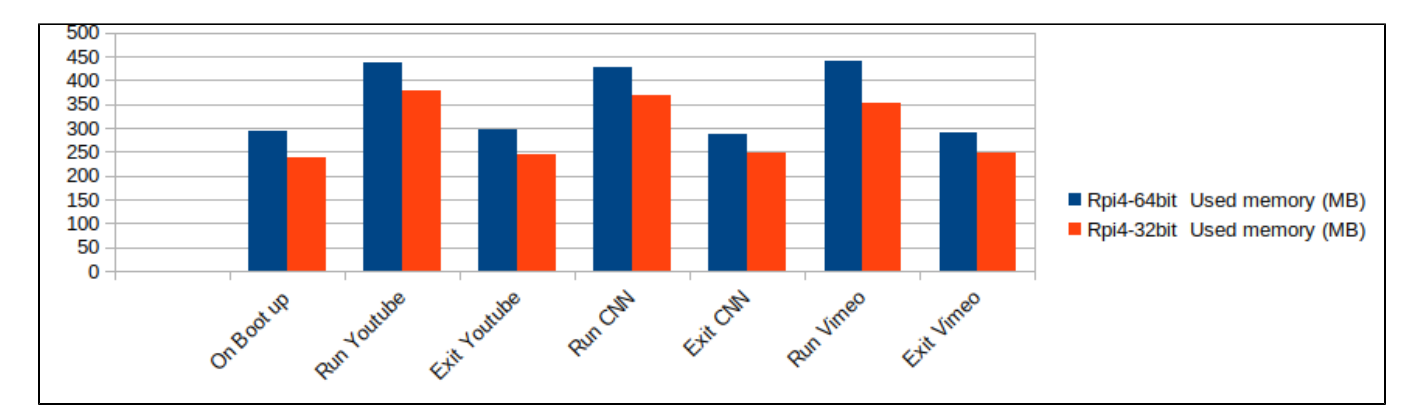

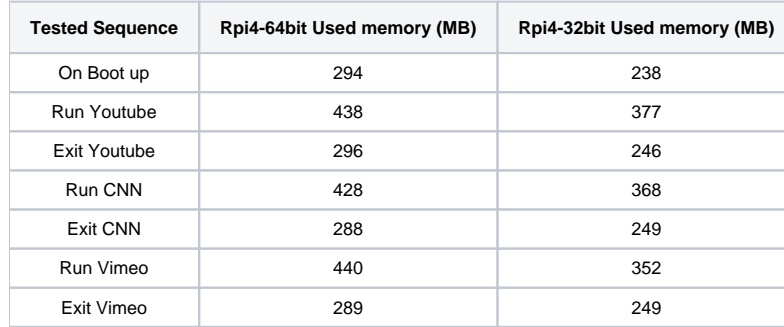

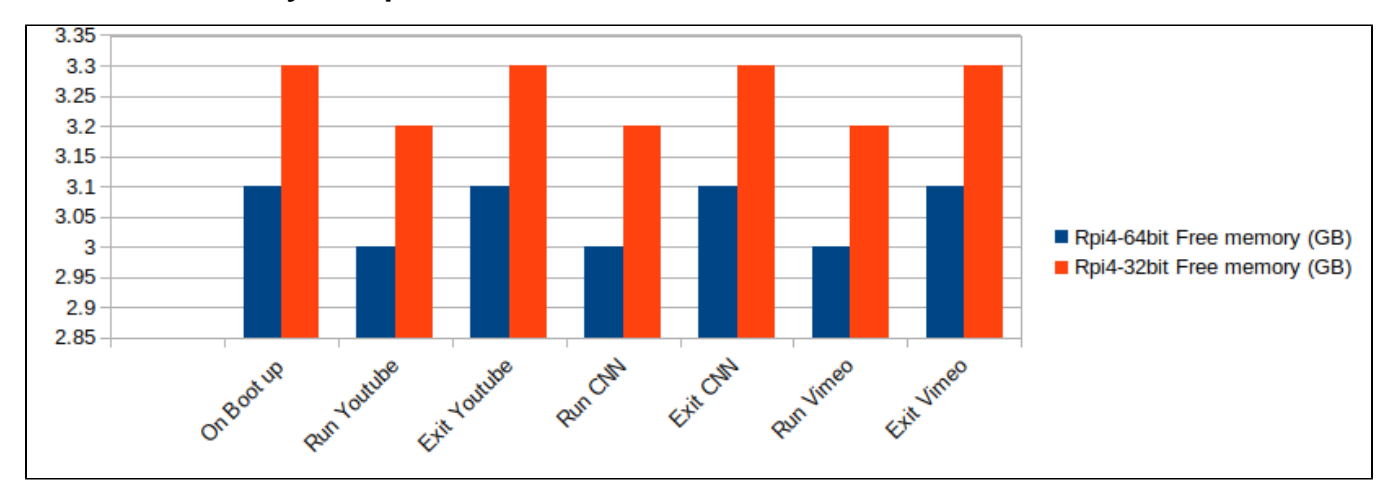

## **Free Memory Comparision Between RPI4 64bit vs 32bit**

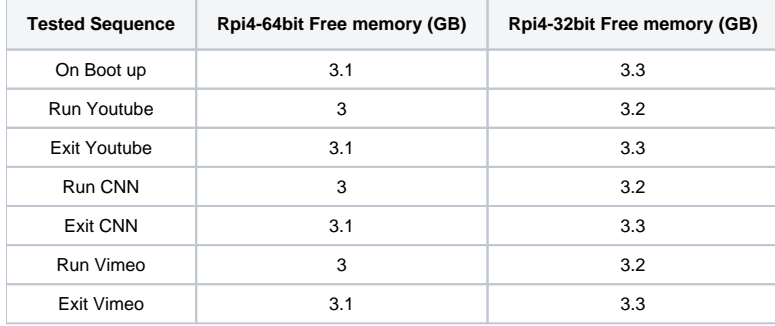

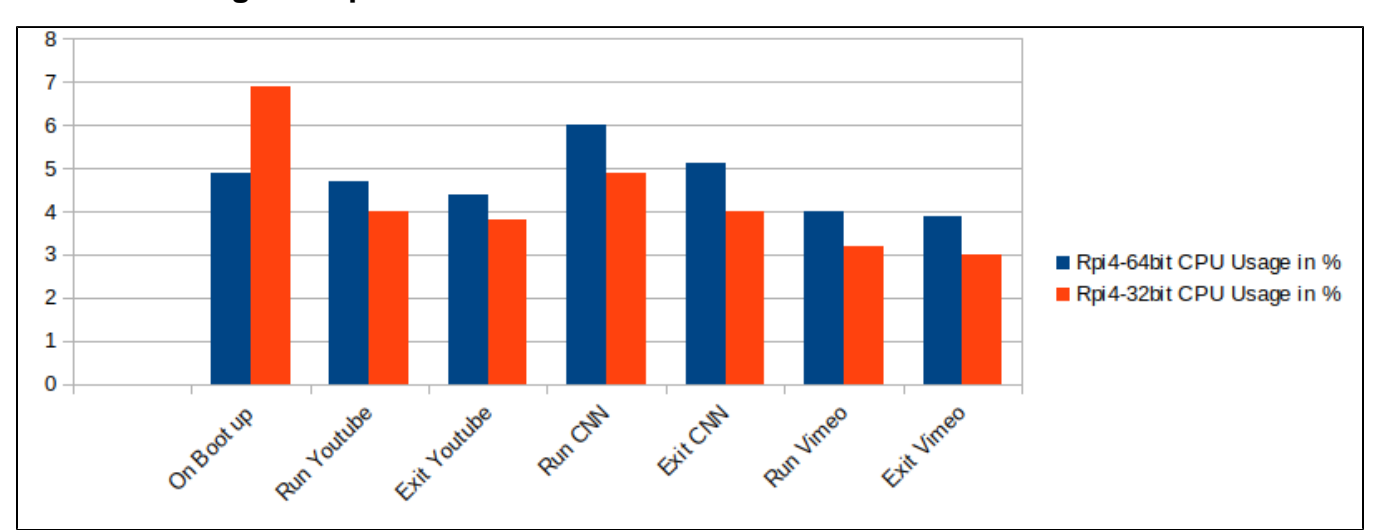

# **CPU Usage Comparision Between RPI4 64bit vs 32bit**

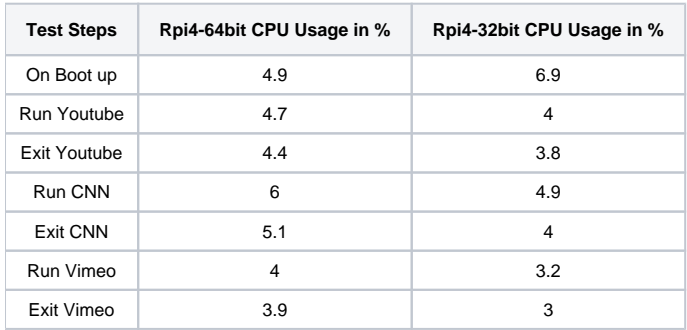

**App launching and Playback start time**

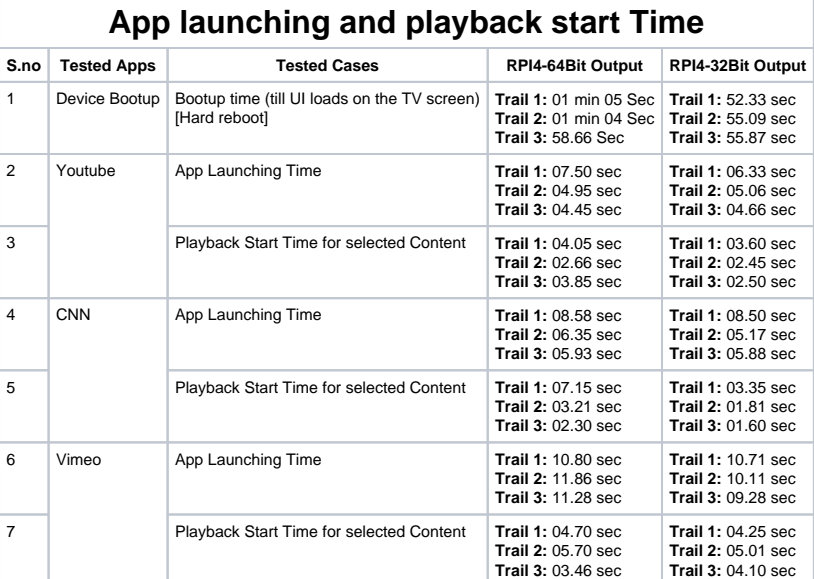

#### **Perfromance Status for 64bit**

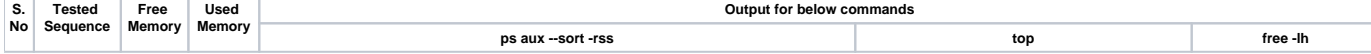

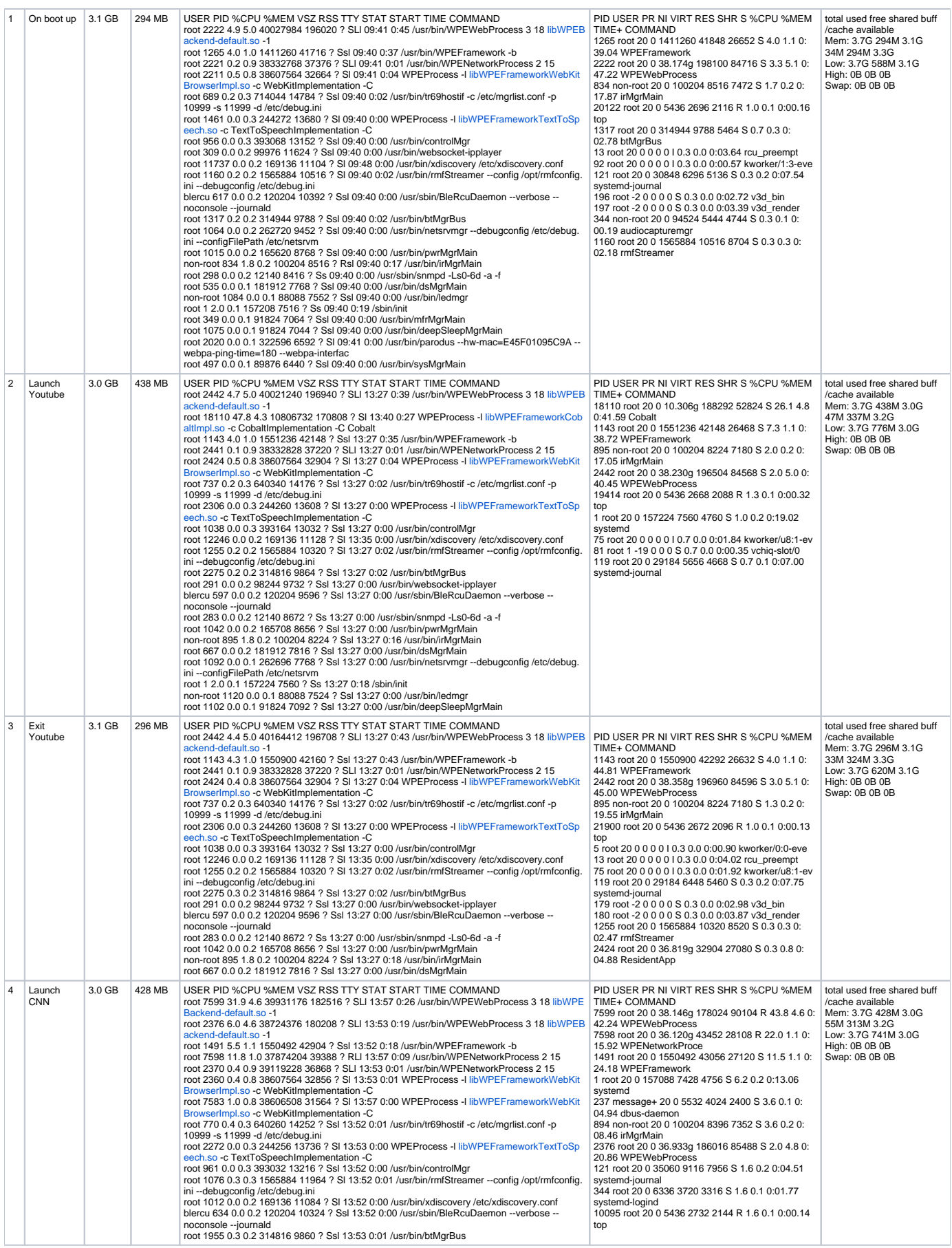

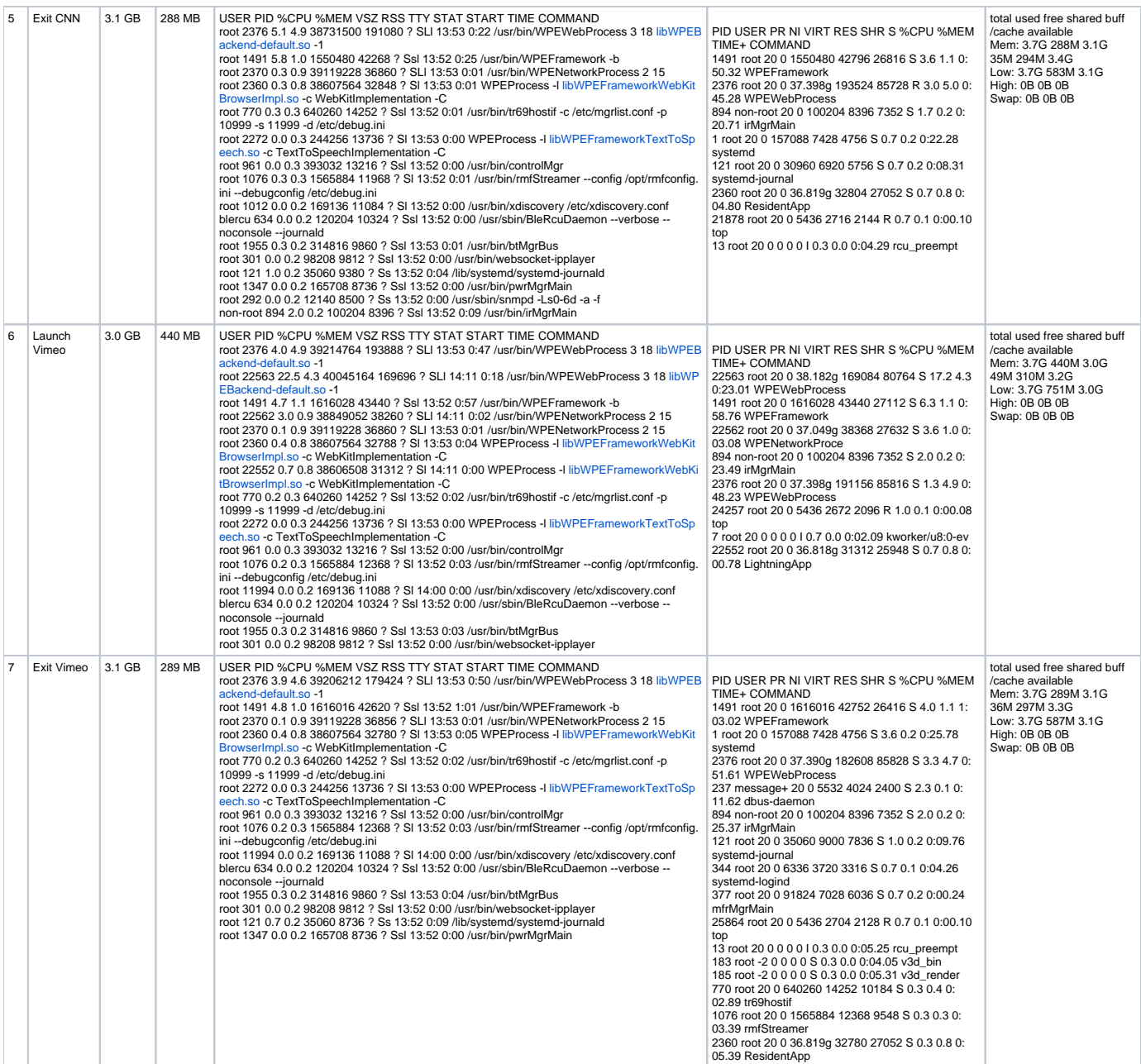

### **Performance Status for 32bit**

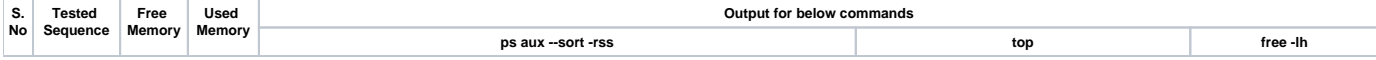

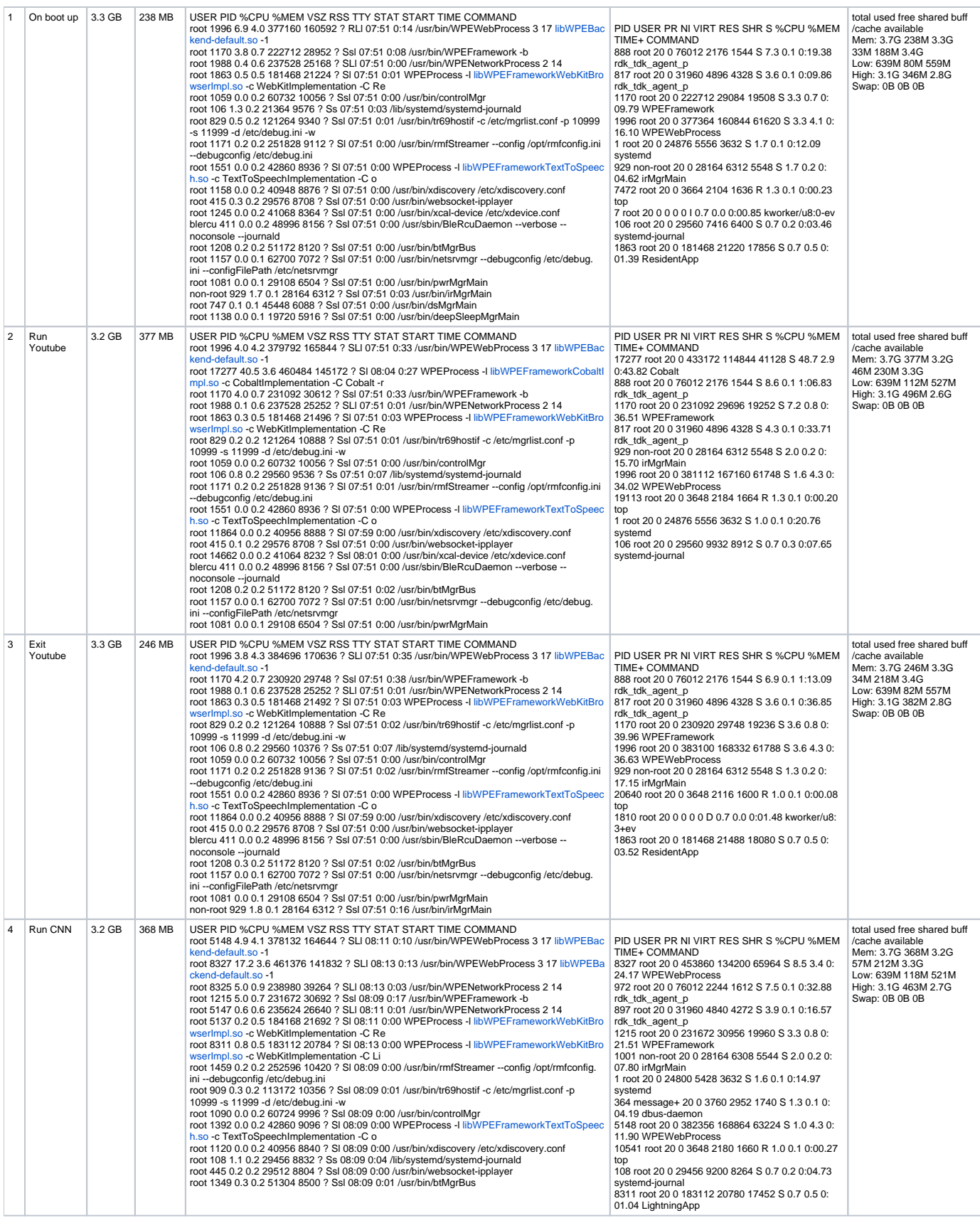

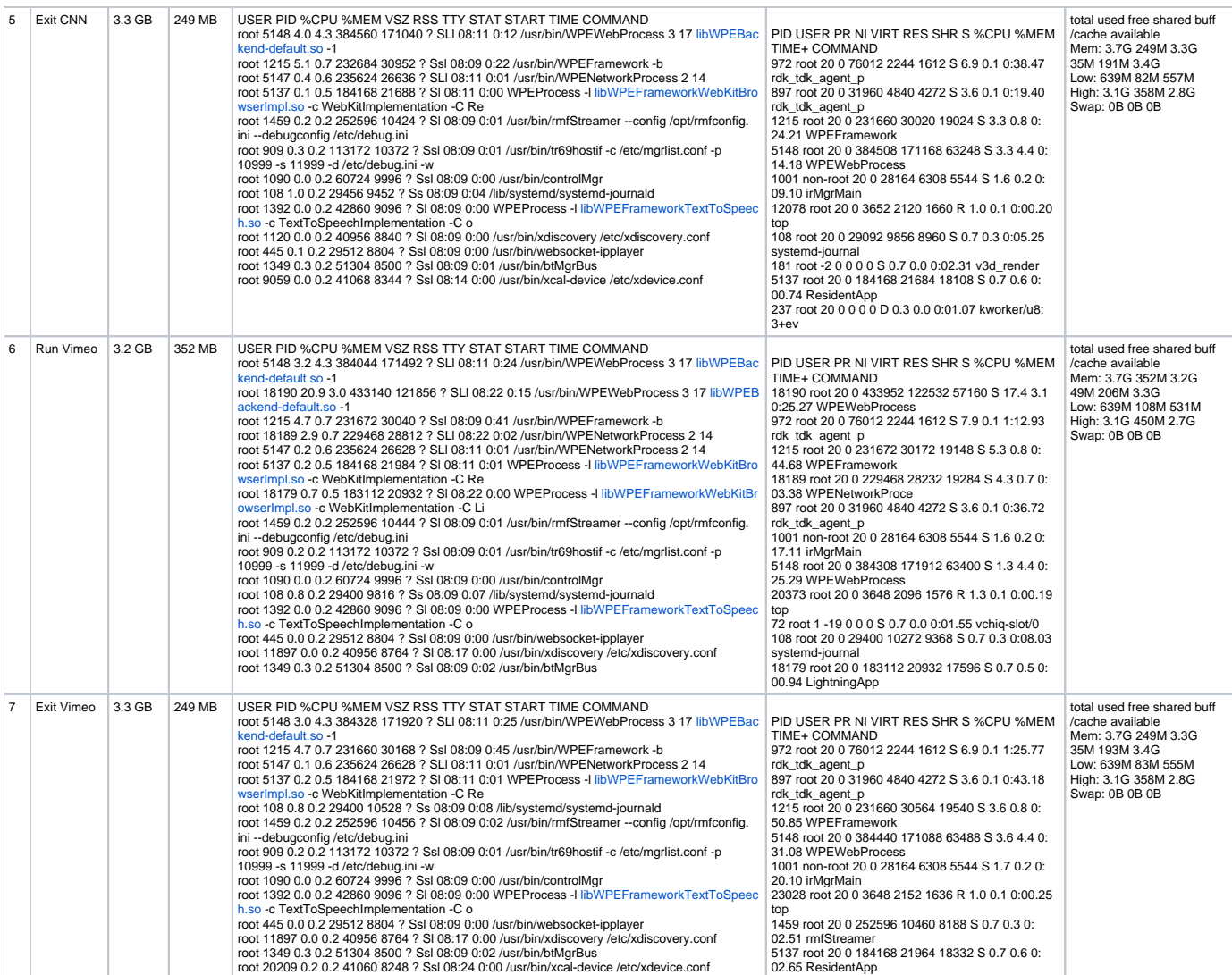

### **Tested Image:**

**RPI4 - 32 bit**

**root@raspberrypi4-rdk-hybrid:~# cat /version.txt imagename:rdk-generic-hybrid-wpe-image\_TDK\_nightly-20220817-dunfell\_20220817075045 BRANCH=nightly-20220817-dunfell YOCTO\_VERSION=dunfell VERSION=4.08.17.22 SPIN=0 BUILD\_TIME="2022-08-17 07:50:45" Generated on Wed Aug 17 07:50:45 UTC 2022 JENKINS\_JOB=0 JENKINS\_BUILD\_NUMBER=0**

**RPI4 - 64 bit**

**root@raspberrypi4-64-rdk-hybrid:~# cat /version.txt imagename:rdk-generic-hybrid-wpe-image\_rdk-next\_20220718090514 BRANCH=rdk-next YOCTO\_VERSION=dunfell VERSION=4.07.18.22 SPIN=0 BUILD\_TIME="2022-07-18 09:05:14" Generated on Mon Jul 18 09:05:14 UTC 2022 JENKINS\_JOB=0 JENKINS\_BUILD\_NUMBER=0**

### **Network Speed:**

Tested this performance with **["DOWNLOAD 93.82Mbps & UPLOAD 93.96Mbps"]** Network Speed.

### **Test Report:**

**[Performance Analysis-RPI4-64bit&RPI4-32bit.xls](https://wiki.rdkcentral.com/download/attachments/213602330/Performance%20Analysis-RPI4-64bit%26RPI4-32bit.xls?version=1&modificationDate=1661180397000&api=v2)**